# **WebCamSplitter Pro Crack Activator**

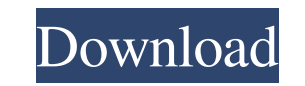

# **WebCamSplitter Pro Crack Download**

REVIEW 10 REVIEW 10 REVIEW 10 NEVIEW 10 Version 1.0.1 has not been tested yet REVIEW 10 PERFECT REVIEW 10 PERFECT REVIEW 10 PERFECT IMPORTANT - License This review is for version 1.0.1 published on this date - 1 Mar 2014 R both the laptop and a desktop computer at the same time (like me). REVIEW:You can use a webcam as a desktop camera or as an external webcam. It's an excellent solution and a welcome addition to all those computer at the sa smooth and the main application window has the typical OS-specific images and menus. The program reminds you that when it's installed it will be placed in the system tray area. Because the input stream is drawn from the we settings, including frame and resolution, FPS, compression, chromatic correction, gamma, contrast, image stabilization, automatic gain control, panning and zooming. The primary usage of this software is for webcam and audi running and the other one is inputting from the camera. It will cause both devices to automatically freeze. Another problem is running two programs at the same time and using the camera at the same time. It causes both pro

#### **WebCamSplitter Pro Crack Activation Key [Mac/Win] (Updated 2022)**

Captures streaming video of one or more cameras and splits it into two or more devices. Functions as a network camera if one is connected to the PiP. Any video format can be used and the formats that can be used and the fo options so it is simple to set up. It is also possible to set limits in order to save resources. The built-in code provides options to detect the camera that is being used and take automatic adjustments to limit the resolu combined in a single application that provides a simple software that is capable of keeping a single camera stream sending it to several virtual devices at once. Given that this could be done with several applications, Web It has a good support with multiple camera streams. WebCamSplitter Pro For Windows 10 Crack Review: The software is a useful tool for splitting the video stream and enabling several devices to capture one stream and view i there are other tools available for the same purposes. Closing Thoughts: WebCamSplitter Pro is a handy tool for the system. It has good features for splitting the video stream from a webcam and for letting multiple systems

### **WebCamSplitter Pro [Latest] 2022**

WebCamSplitter Pro is a freely distributed application that allows splitting a video stream in full-screen windows. The resolution and FPS of the input stream are defined along with the configuration of the output streams. Youtube/WMC/XBOX, Netstream video (from websites/individuals/video cameras) and more. WebCamSplitter Pro is free of charge for personal and commercial use, and there is no support line for this application. What's new in v Added frames per second control for VGA output Added settings option to the website configuration screen Fixed some issues with the new site configuration screen Bug fixes: 1.0.1[02/20/2013] Changed the default installatio available. The installation location has been changed to /usr/share/WebCamSplitterPro instead of /opt/WebCamSplitterPro instead of /opt/WebCamSplitterPro Bug fixes It includes the following major new features: Now it inclu

# **What's New In WebCamSplitter Pro?**

WebCamSplitter Pro is a free software application that allows you to split the video stream of a connected webcam (or any other type of video source) so that the device can be used with multiple programs at once. Features webcam stream in frames at a defined interval - Possibility to control the position of the output device on the screen - PiP (picture-in-picture) feature - Option to control the vertical and horizontal window position Unli your pictures, videos and music with anyone, anywhere. \*\*\*Features: - Unlimited free cloud storage - Private files can be accessible anywhere, any time - Quick and easy to upload images, movies and music - Spnchronizes acr installation - No Ads - No Limits \*\*\*Future updates: We are constantly working to make the website more user friendly and cutting-edge. You can expect to see many new features added throughout 2013 \*\*\*Free version includes Click "Share" to share files or as a link to your timeline. 5. Click "Cloud" to access your media anywhere. 6. Click "About" to learn more. Try now to enjoy the power of the Internet that allows everyone to share their mom

# **System Requirements For WebCamSplitter Pro:**

Mac OS X: 10.8 or higher Windows 7: Windows 7 SP1 or higher Slim Devices SHIELD Tablet: Android 4.4.2 KitKat 1GB RAM 2GB RAM or more MicroSD card (minimum 16 GB) HDD space (10 GB) Wi-Fi network Internet connection Expected

[https://mdfplus.ru/wp-content/uploads/2022/06/Hard\\_Drive\\_Eraser.pdf](https://mdfplus.ru/wp-content/uploads/2022/06/Hard_Drive_Eraser.pdf) <https://connectingner.com/2022/06/08/calculator-calc-pro-hd-free-for-windows-10-8-1-4-0-21-crack-activator-free/> <https://zinamu.com/wp-content/uploads/2022/06/PhotoPageGen.pdf> [https://intcount.com/wp-content/uploads/2022/06/FastGlacier\\_Crack\\_.pdf](https://intcount.com/wp-content/uploads/2022/06/FastGlacier_Crack_.pdf) [https://www.yapi10.com.tr/upload/files/2022/06/yOeF5xceZPbAxZMIcMdU\\_08\\_77202403974dcdcacf04d25e6cb7eab4\\_file.pdf](https://www.yapi10.com.tr/upload/files/2022/06/yOeF5xceZPbAxZMIcMdU_08_77202403974dcdcacf04d25e6cb7eab4_file.pdf) <https://awinkiweb.com/wp-content/uploads/2022/06/jensmor.pdf> [http://chat.xumk.cn/upload/files/2022/06/b1hcXynuwElFe9EKDT4V\\_08\\_9e4b0c0811c947eb3a3f5303bf2cac66\\_file.pdf](http://chat.xumk.cn/upload/files/2022/06/b1hcXynuwElFe9EKDT4V_08_9e4b0c0811c947eb3a3f5303bf2cac66_file.pdf) [https://ameeni.com/upload/files/2022/06/c3SCva5iMNJPjT12t2qJ\\_08\\_9e4b0c0811c947eb3a3f5303bf2cac66\\_file.pdf](https://ameeni.com/upload/files/2022/06/c3SCva5iMNJPjT12t2qJ_08_9e4b0c0811c947eb3a3f5303bf2cac66_file.pdf) <https://cancuntourssale.com/wp-content/uploads/2022/06/belyradm.pdf> [http://noverfood.com/wp-content/uploads/2022/06/SDelete\\_GUI.pdf](http://noverfood.com/wp-content/uploads/2022/06/SDelete_GUI.pdf) <https://www.jatjagran.com/wp-content/uploads/RadioNet.pdf> [https://palqe.com/upload/files/2022/06/YlwkwOeQkm5pywVurk6x\\_08\\_f1c43af1fd4f7ec37801460c1857e11c\\_file.pdf](https://palqe.com/upload/files/2022/06/YlwkwOeQkm5pywVurk6x_08_f1c43af1fd4f7ec37801460c1857e11c_file.pdf) [https://www.myshareshow.com/upload/files/2022/06/vo6rjyrNjSoGcqWkkqU1\\_08\\_f1c43af1fd4f7ec37801460c1857e11c\\_file.pdf](https://www.myshareshow.com/upload/files/2022/06/vo6rjyrNjSoGcqWkkqU1_08_f1c43af1fd4f7ec37801460c1857e11c_file.pdf) <https://www.etoilespassion.com/advert/sqleovqb-crack-free-download-pc-windows-final-2022/> <https://www.pizzavisor.fr/wp-content/uploads/2022/06/benkari.pdf> <https://pi-psy.org/wp-content/uploads/2022/06/salapans.pdf> [https://skatesquad.com/upload/files/2022/06/mYpPbLi1vj7EEtwt52b5\\_08\\_9e4b0c0811c947eb3a3f5303bf2cac66\\_file.pdf](https://skatesquad.com/upload/files/2022/06/mYpPbLi1vj7EEtwt52b5_08_9e4b0c0811c947eb3a3f5303bf2cac66_file.pdf) <https://shrouded-harbor-86094.herokuapp.com/vankraqu.pdf> [https://energizium.com/wp-content/uploads/2022/06/Sun\\_World\\_Moon\\_Crack\\_\\_Full\\_Version\\_Free\\_MacWin\\_Updated\\_2022.pdf](https://energizium.com/wp-content/uploads/2022/06/Sun_World_Moon_Crack__Full_Version_Free_MacWin_Updated_2022.pdf) [http://rwpj.jp/wp-content/uploads/2022/06/Adaptrade\\_Builder.pdf](http://rwpj.jp/wp-content/uploads/2022/06/Adaptrade_Builder.pdf)